## **JASON MCMAHON**

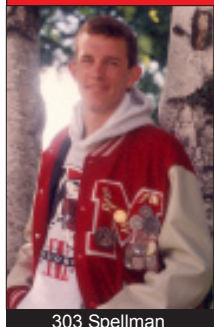

jasonmc@mhtc.net

**Single** *Capital Times Sportswriter and ALCS Track Coach*

**Biggest difference in the last 10 years:** Without question, the loss of my two brothers. Matt passed away in January 2002 and Chris in September 2005. They became my best friends, and I miss them terribly. I put a lot of things on hold these last few years. and honestly have sometimes struggled with the restarts.

**Biggest surprises:** That I've reached our 10-year reunion without a college degree (still working on it, though).

Mt. Horeb, WI 53572 608-225-3217

*College***:** Bowling Green (OH) for two years in journalism; UW-Madison after that, first elementary education and then political schience.

*I've also lived in***:** Bowling Green and Madison

*I've also worked at***:** MHHS as a track/cross country coach, and the Marriott as a part-time grunt

*Travels***:** Several baseball road trips with my brothers; we've hit nearly every Major League ballpark. Also Hawaii, Puerto Rico, California, New York, Florida, South Carolina, Nashville, etc.

*Notable/Exciting***:** My ALCS track teams won back-to-back conference titles; I've won a couple sportswriting awards; I was in the studio audience for the "My Kind of Town" show that aired on ABC last year

*Hobbies***:** Photography, desktop publishing, messing around with websites

*Dream come true***:** Coaching high school track and cross country

*Still waiting for*: A whole lot of things -- first and foremost, a wife and kids. Then the old college degree, a career, etc.

*I get back home***:** I am back home

*I keep in touch with***:** 20-25 classmates (loosely speaking); I could think of several more I'd like to be in touch with

*What I'm most proud from school***:** Still thinking on that one (I'll have an answer by the reunion)

*Regrets***:** A few (they'll be listed in the actual booklet)

*Random Memory***:** I have several (also coming in the real booklet)

**Secret Crush:** Yeah, I had one (holding on to this one for a few more weeks too)

*By our next reunion, I'd like to***:** Have a wife and kids, in our own house; finally have that blasted degree and a full-time job as either a sportswriter or a teacher, and have another five years of coaching under my belt

*Me with my parents and sister (Katy's 17!) last October*